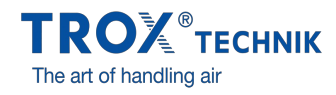

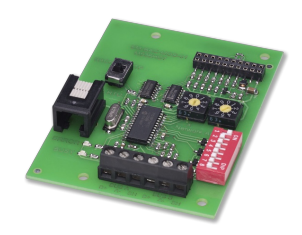

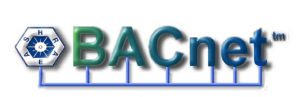

EXPANSION MODULE BACNET MS/TP, MODBUS RTU BACNET-MS/TP-

**SCHNITTSTELLE** 

# **Modbus**<sup>®</sup>

MODBUS-SCHNITTSTELLE

# EM-BAC-MOD

## BACNET- EN MODBUS-AANSLUITING VOOR EASYLAB REGELAAR EN ADAPTERMODULE

Uitbreidingsmodule voor EASYLAB zuurkastregelaar, ruimteregelaar, afvoerregelaar, toevoerregelaar en adaptermodule voor integratie van ruimten of afzonderlijke luchthoeveelheidsregelaars in het gebouwbeheersysteem

- Omschakelbaar tussen BACnet MS/TP en Modbus RTU
- BACnet-Standardised-Device-Profile (Annex L)
- Modbus-aansluiting met afzonderlijke dataregisters
- Native BACnet-aansluiting door integratie van de
- uitbreidingsmodule in de EASYLAB componenten ■ Module altijd later te plaatsen
- 
- Dubbele aansluitklemmen voor de EIA-485-bus Configureerbaar deelnemeradres en overdrachtsparameter

Datapunt naar gebouwbeheersysteem

- Bij toepassing op een regelaar met ruimte-management-functie (RMF): datapunten van de ruimte, bijv. totale luchthoeveelheden of verzamelalarmmeldingen
- Bij toepassing op een afzonderlijke regelaar: datapunten, bijv.  $\hat{\mathbf{e}}$ luchthoeveelheid, alarmmelding of klepstand

Centrale invoer van bedrijftoestand, bijv. nachtbedrijf

#### **Toepassing**

#### Toepassing

- Uitbreidingsmodule serie EM-BAC-MOD voor het EASYLAB systeem
- BACnet-MS/TP- of Modbus-RTU-koppeling aan gebouwbeheersysteem
- Datapunten voor de ruimte of afzonderlijke regelaar
- Data ruimte: ondersteuning EASYLAB ruimtebedrijfstoestand-concept, vergroting of verkleining van het ventilatievoud, uitlezen van actuele ruimte-bedrijfswaarden of klepstanden, verzamelalarmering
- Data regelaar: invoer individuele bedrijfstoestand voor een afzonderlijke zuurkastregelaar, uitlezen individuele bedrijfswaarden zoals luchthoeveelheden of afzonderlijke alarmering
- Voor zuurkast-, toevoer-, afvoer- of drukregelaar EASYLAB TCU3 en adaptermodule TAM
- Toepassing in laboratoria, cleanrooms voor pharmacie, halfgeleiderproductie, operatiekamers, intensive care units en kantoren met hoge regeltechnische eisen
- Fabrieksmatig ingebouwd of voor latere inbouw in de behuizing van de EASYLAB basiscomponenten

## Speciale kenmerken

- Montagegereed en afgestemd op de bevestingspunten in de EASYLAB behuizing
- Aansluiting voor EIA-485-netwerken BACnet MS/TP en Modbus RTU
- BACnet Protocol Revision 12.0  $\sim$
- Uitsluitend Standard-BACnet-objecten resp. Modbus-register voor communicatie
- Datapunt voor een EASYLAB regelaar of voor een EASYLAB ruimte met verschillende functieprofielen
- Hardware-schakelaars voor instelling van de netwerkadressering en communicatieparameters (configuratie-software niet nodig) Toepassing
	- Uitbreidingsmodule serie EM-BAC-MOD voor het EASYLAB systeem
	- BACnet-MS/TP- of Modbus-RTU-koppeling aan gebouwbeheersysteem
	- Datapunten voor de ruimte of afzonderlijke regelaar
	- Data ruimte: ondersteuning EASYLAB ruimtebedrijfstoestand-concept, vergroting of verkleining van het ventilatievoud, uitlezen van actuele ruimte-bedrijfswaarden of klepstanden, verzamelalarmering
	- Data regelaar: invoer individuele bedrijfstoestand voor een afzonderlijke zuurkastregelaar, uitlezen individuele bedrijfswaarden zoals luchthoeveelheden of afzonderlijke alarmering
	- Voor zuurkast-, toevoer-, afvoer- of drukregelaar EASYLAB TCU3 en adaptermodule TAM
	- Toepassing in laboratoria, cleanrooms voor pharmacie, halfgeleiderproductie, operatiekamers, intensive care units en kantoren met hoge regeltechnische eisen
	- Fabrieksmatig ingebouwd of voor latere inbouw in de behuizing van de EASYLAB basiscomponenten
- Speciale kenmerken
	- Montagegereed en afgestemd op de bevestingspunten in de EASYLAB behuizing
	- Aansluiting voor EIA-485-netwerken BACnet MS/TP en Modbus RTU
	- BACnet Protocol Revision 12.0
	- Uitsluitend Standard-BACnet-objecten resp. Modbus-register voor communicatie
	- Datapunt voor een EASYLAB regelaar of voor een EASYLAB ruimte met verschillende functieprofielen
	- Hardware-schakelaars voor instelling van de netwerkadressering en communicatieparameters (configuratie-software niet nodig)

## Beschrijving

#### Onderdelen en eigenschappen

- Microprocessor met permanent programma
- EIA-485-communicatiepunt
- Schuifschakelaar voor omschakeling tussen BACnet- en Modbus-communicatieprotocol
- Twee adresschakelaars X en Y voor instelling van de netwerk-deelnemeradressen 1-99
- Acht dipswitches voor de aanpassing van de communicatieparameter
- Dubbele aansluitklemmen voor het EIA-485-netwerk (eenvoudige bedrading)
- Twee controlelampen voor signalering communicatie en fout
- Aansluiting voor actualisering van de firmware Activeerbare EIA-485-eindweerstand

Constructieve kenmerken

- Grondplaatafmetingen en bevestingspunten passend bij EASYLAB printplaat en bij de behuizing
- Bevestiging met schroeven
- Verbindingstekker voor het aansluiten aan de printplaat van de TCU3 of TAM
- Onderdelen en eigenschappen
- Microprocessor met permanent programma
- EIA-485-communicatiepunt
- Schuifschakelaar voor omschakeling tussen BACnet- en Modbus-communicatieprotocol

 $\Box$ 

- Twee adresschakelaars X en Y voor instelling van de netwerk-deelnemeradressen 1-99
- Acht dipswitches voor de aanpassing van de communicatieparameter
- Dubbele aansluitklemmen voor het EIA-485-netwerk (eenvoudige bedrading) Twee controlelampen voor signalering communicatie en fout
- Aansluiting voor actualisering van de firmware
- Activeerbare EIA-485-eindweerstand

Constructieve kenmerken

- Grondplaatafmetingen en bevestingspunten passend bij EASYLAB printplaat en bij de behuizing
- Bevestiging met schroeven
- Verbindingstekker voor het aansluiten aan de printplaat van de TCU3 of TAM

# TECHNISCHE INFORMATIE

#### Functie-omschrijving

Met de uitbreidingsmodule EM-BAC-MOD kunnen EASYLAB regelaars TCU3 en EASYLAB adaptermodules TAM in een BACnet- (MS/TP) of een Modbus- (RTU)-netwerk geïntegreerd en daarmee aan een gebouwbeheersysteem worden aangesloten.

De BACnet- resp. Modbus aansluiting ondersteunt het EASYLAB ruimtebedrijfstoestandconcept. Centrale invoer van bedrijfstoestand voor aansturing van de verschillende luchthoeveelheden voor dag- en nachtbedrijf is ook mogelijk evenals vergroting of verkleining van het ventilatievoud met een luchthoeveelheidsoffset, bijvoorbeeld voor temperatuurregeling.

Door de configureerbare samenstelling van alarmmeldingen van het EASYLAB systeem kan men met BACnet resp. MODbus in het gebouwbeheersysteem een projectspecifiek alarmmanagement opbouwen. Verder kunnen de actuele bedrijfwaarden worden doorgegeven, zoals luchthoeveelheden en klepstand van de regelaar of van de ruimte.

#### Functie-omschrijving

Met de uitbreidingsmodule EM-BAC-MOD kunnen EASYLAB regelaars TCU3 en EASYLAB adaptermodules TAM in een BACnet- (MS/TP) of een Modbus- (RTU)-netwerk geïntegreerd en daarmee aan een gebouwbeheersysteem worden aangesloten.

De BACnet- resp. Modbus aansluiting ondersteunt het EASYLAB ruimtebedrijfstoestandconcept. Centrale invoer van bedrijfstoestand voor aansturing van de verschillende luchthoeveelheden voor dag- en nachtbedrijf is ook mogelijk evenals vergroting of verkleining van het ventilatievoud met een luchthoeveelheidsoffset, bijvoorbeeld voor temperatuurregeling.

Door de configureerbare samenstelling van alarmmeldingen van het EASYLAB systeem kan men met BACnet resp. MODbus in het gebouwbeheersysteem een projectspecifiek alarmmanagement opbouwen. Verder kunnen de actuele bedrijfwaarden worden doorgegeven, zoals luchthoeveelheden en klepstand van de regelaar of van de ruimte.

#### EM-BAC-MOD

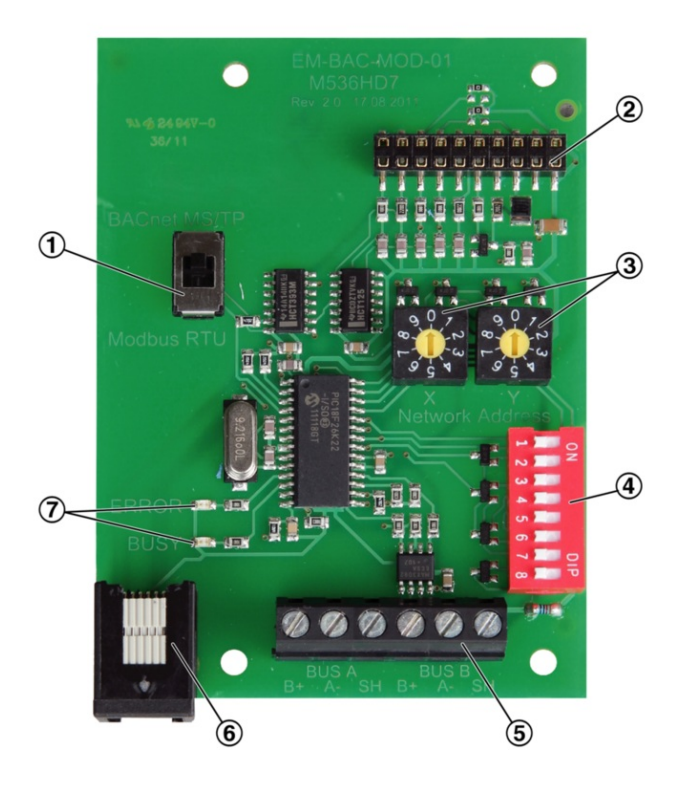

- ① Switch to select BACNet MS/TP or Modbus RTU protocol
- ② Plug base for connection with the EASYLAB main PCB
- ③ Switches to set the network addresses, 01-99
- ④ DIP switch to set communications parameters
- ⑤ Network connection (EIA-485)
- ⑥ Connection to update the firmware
- ⑦ Indicator lights

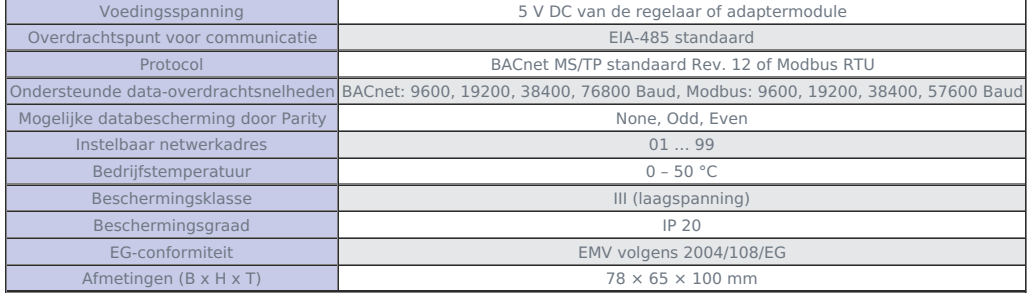

Uitbreidingsmodule voor EASYLAB basiscomponenten (regelaar TCU3 en adaptermodule TAM) met een BACnet- of Modbus-aansluiting voor integratie van ruimten of enkelwerkende luchthoeveelheidsregelaars in het gebouwbeheersysteem.

De uitbreidingsmodule heeft een aansluiting voor EIA-485-netwerken, omschakelbaar tussen BACnet MS/TP en Modbus RTU, schakelaar voor communicatieparameter, aansluiting voor actualisering van firmware en controlelampen.

Speciale kenmerken

- Montagegereed en afgestemd op de bevestingspunten in de EASYLAB behuizing  $\bullet$
- Aansluiting voor EIA-485-netwerken BACnet MS/TP en Modbus RTU
- BACnet Protocol Revision 12.0
- Uitsluitend Standard-BACnet-objecten resp. Modbus-register voor communicatie
- Datapunt voor een EASYLAB regelaar of voor een EASYLAB ruimte met verschillende functieprofielen
- Hardware-schakelaars voor instelling van de netwerkadressering en communicatieparameters (configuratie-software niet nodig) Technische gegevens
	- Aansluiting voor communicatie: EIA-485 Standard
	- Protocol: BACnet MS/TP Standard Rev. 12 of Modbus RTU
	- Ondersteunde snelheden: BACnet: 9600, 19200, 38400, 76800 Baud, Modbus: 9600, 19200, 38400, 57600 Baud
	- Mogelijke databeveiliging door Parrity: None, Odd, Even
	- Instelbare netwerkadressen: 01 … 99
	- Bedrijfstemperatuur 0 50 °C
	- Beschermklasse: III (laagspanning)
	- Beschermingsgraad: IP 20
	- EG-conformiteit: EMV volgens 2004/108/EG

Datapunten afzonderlijke regelaar

- Werkelijke en gewenste waarde van de actuele luchthoeveelheid
- Actuele klepstand
- Actuele bedrijfstoestand
- Alarm- en statusmeldingen
- Werkelijke waarde van de totale afvoer- en toevoerluchthoeveelheid (ruimte)
- Klepstanden van de regelaars in de ruimte
- Aantal van de systeemdeelnemers
- Opname van luchthoeveelheden

#### Extra datapunten zuurkastregelaar

- Opgave van de individuele bedrijfstoestand voor de met de uitbreidingsmodule uitgevoerde zuurkastregelaar
- Keuze prioriteit voor bedrijfstoestand-opgave
- Werkelijke en gewenste actuele instroomsnelheid (alleen voor zuurkastregelaars met instroomsensor, functie FH-VS) Datapunten EASYLAB ruimte
	- Opgave van de ruimtebedrijfstoestand: met een datapunt krijgen alle regelaars van de ruimte de bedrijfstoestand
	- Keuze prioriteit voor bedrijfstoestand-opgave (gebouwbeheersysteem of ruimte)
	- Actuele ruimtebedrijfstoestand
	- Luchthoeveelheidsverschuiving voor een externe temperatuur- of drukregeling (bijv. door het gebouwbeheersysteem)
	- Omschakelen drukregeling: omschakelen tussen twee gewenste drukken
	- Werkelijke waarde van de totale afvoer- en toevoerluchthoeveelheid (ruimte)
	- Klepstanden van de regelaars in de ruimte
	- Werkelijke en gewenste waarde van de ruimtedruk
	- Ruimtedrukalarm
	- Aantal van de systeemdeelnemers
	- Opname van luchthoeveelheden
	- Actuele status van de digitale in- en uitgangen
	- Configureerbaar verzamelalarm (bedrijfstoestanden, hardwarestoringen)

Uitbreidingsmodule voor EASYLAB basiscomponenten (regelaar TCU3 en adaptermodule TAM) met een BACnet- of Modbus-aansluiting voor integratie van ruimten of enkelwerkende luchthoeveelheidsregelaars in het gebouwbeheersysteem.

De uitbreidingsmodule heeft een aansluiting voor EIA-485-netwerken, omschakelbaar tussen BACnet MS/TP en Modbus RTU, schakelaar voor communicatieparameter, aansluiting voor actualisering van firmware en controlelampen.

#### Speciale kenmerken

- Montagegereed en afgestemd op de bevestingspunten in de EASYLAB behuizing
- Aansluiting voor EIA-485-netwerken BACnet MS/TP en Modbus RTU
- BACnet Protocol Revision 12.0
- Uitsluitend Standard-BACnet-objecten resp. Modbus-register voor communicatie
- Datapunt voor een EASYLAB regelaar of voor een EASYLAB ruimte met verschillende functieprofielen

Hardware-schakelaars voor instelling van de netwerkadressering en communicatieparameters (configuratie-software niet nodig) Technische gegevens

- Aansluiting voor communicatie: EIA-485 Standard
- Protocol: BACnet MS/TP Standard Rev. 12 of Modbus RTU
- Ondersteunde snelheden: BACnet: 9600, 19200, 38400, 76800 Baud, Modbus: 9600, 19200, 38400, 57600 Baud
- Mogelijke databeveiliging door Parrity: None, Odd, Even
- Instelbare netwerkadressen: 01 … 99
- Bedrijfstemperatuur 0 50 °C
- Beschermklasse: III (laagspanning)
- Beschermingsgraad: IP 20

#### EG-conformiteit: EMV volgens 2004/108/EG

#### Datapunten afzonderlijke regelaar

- Werkelijke en gewenste waarde van de actuele luchthoeveelheid
- $\bullet$ Actuele klepstand
- Actuele bedrijfstoestand  $\bullet$
- Alarm- en statusmeldingen  $\bullet$
- Werkelijke waarde van de totale afvoer- en toevoerluchthoeveelheid (ruimte)  $\bullet$
- Klepstanden van de regelaars in de ruimte  $\bullet$
- Aantal van de systeemdeelnemers  $\bullet$
- $\ddot{\phantom{a}}$ Opname van luchthoeveelheden

#### Extra datapunten zuurkastregelaar

- Opgave van de individuele bedrijfstoestand voor de met de uitbreidingsmodule uitgevoerde zuurkastregelaar
- $\bullet$ Keuze prioriteit voor bedrijfstoestand-opgave

Werkelijke en gewenste actuele instroomsnelheid (alleen voor zuurkastregelaars met instroomsensor, functie FH-VS)  $\bullet$ Datapunten EASYLAB ruimte

#### Opgave van de ruimtebedrijfstoestand: met een datapunt krijgen alle regelaars van de ruimte de bedrijfstoestand

 $\bullet$ Keuze prioriteit voor bedrijfstoestand-opgave (gebouwbeheersysteem of ruimte)

- $\Delta$ Actuele ruimtebedrijfstoestand
- $\bullet$ Luchthoeveelheidsverschuiving voor een externe temperatuur- of drukregeling (bijv. door het gebouwbeheersysteem)
- Omschakelen drukregeling: omschakelen tussen twee gewenste drukken  $\bullet$
- Werkelijke waarde van de totale afvoer- en toevoerluchthoeveelheid (ruimte)  $\alpha$
- $\bullet$ Klepstanden van de regelaars in de ruimte
- $\bullet$ Werkelijke en gewenste waarde van de ruimtedruk
- Ruimtedrukalarm  $\bullet$
- Aantal van de systeemdeelnemers  $\bullet$
- Opname van luchthoeveelheden  $\alpha$ Actuele status van de digitale in- en uitgangen  $\bullet$
- Configureerbaar verzamelalarm (bedrijfstoestanden, hardwarestoringen)

# Order code detail for control component<br>ELAB (TCU3) or TAM

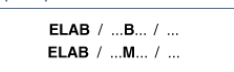

Expansion module EM-BAC-MOD-01 for retrofit

 $EM - BAC - MOD - 01$